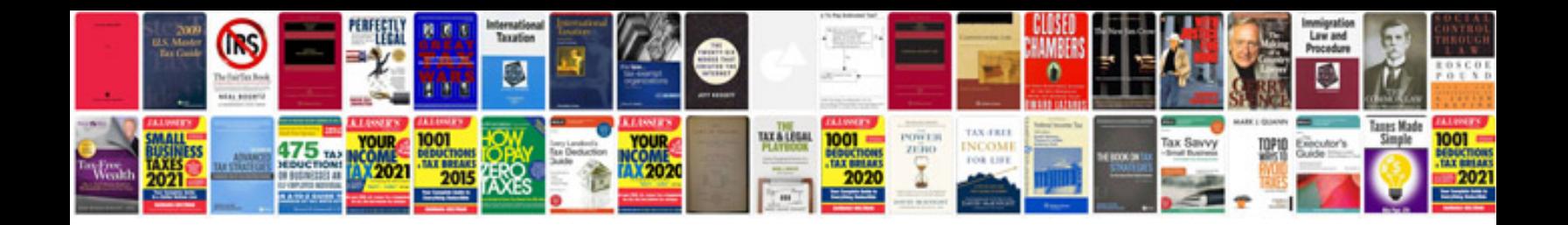

**2010 toyota prius repair manual**

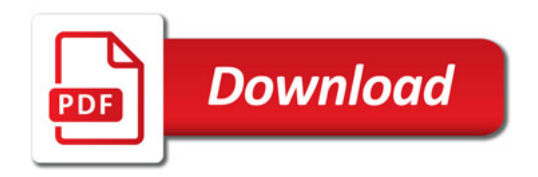

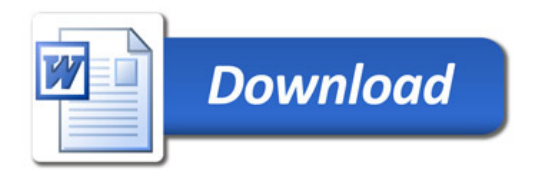